## O365 LAUNCH MEMO

## **Subject:** [ACTION REQUEST] Welcome to Office 365

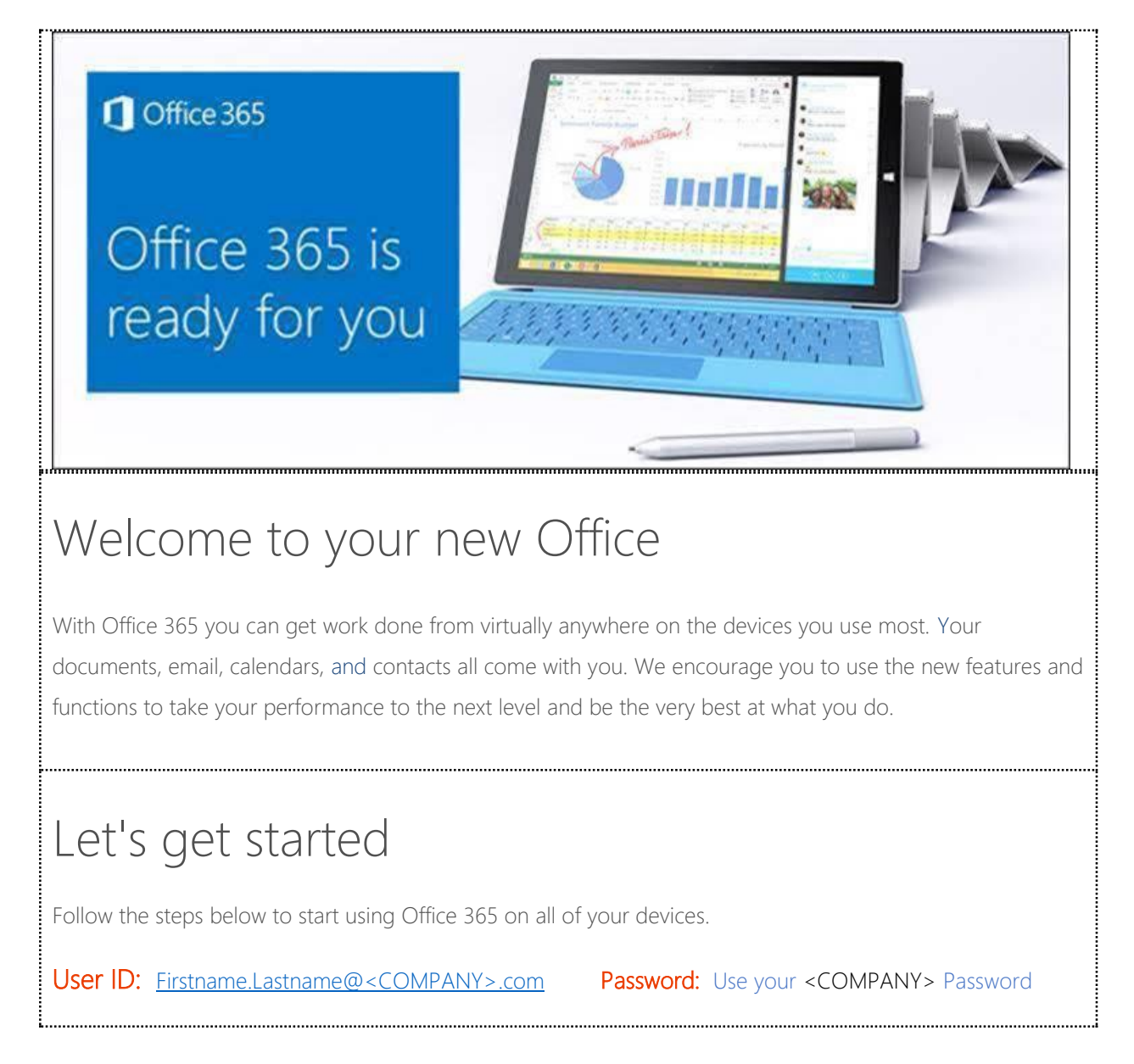

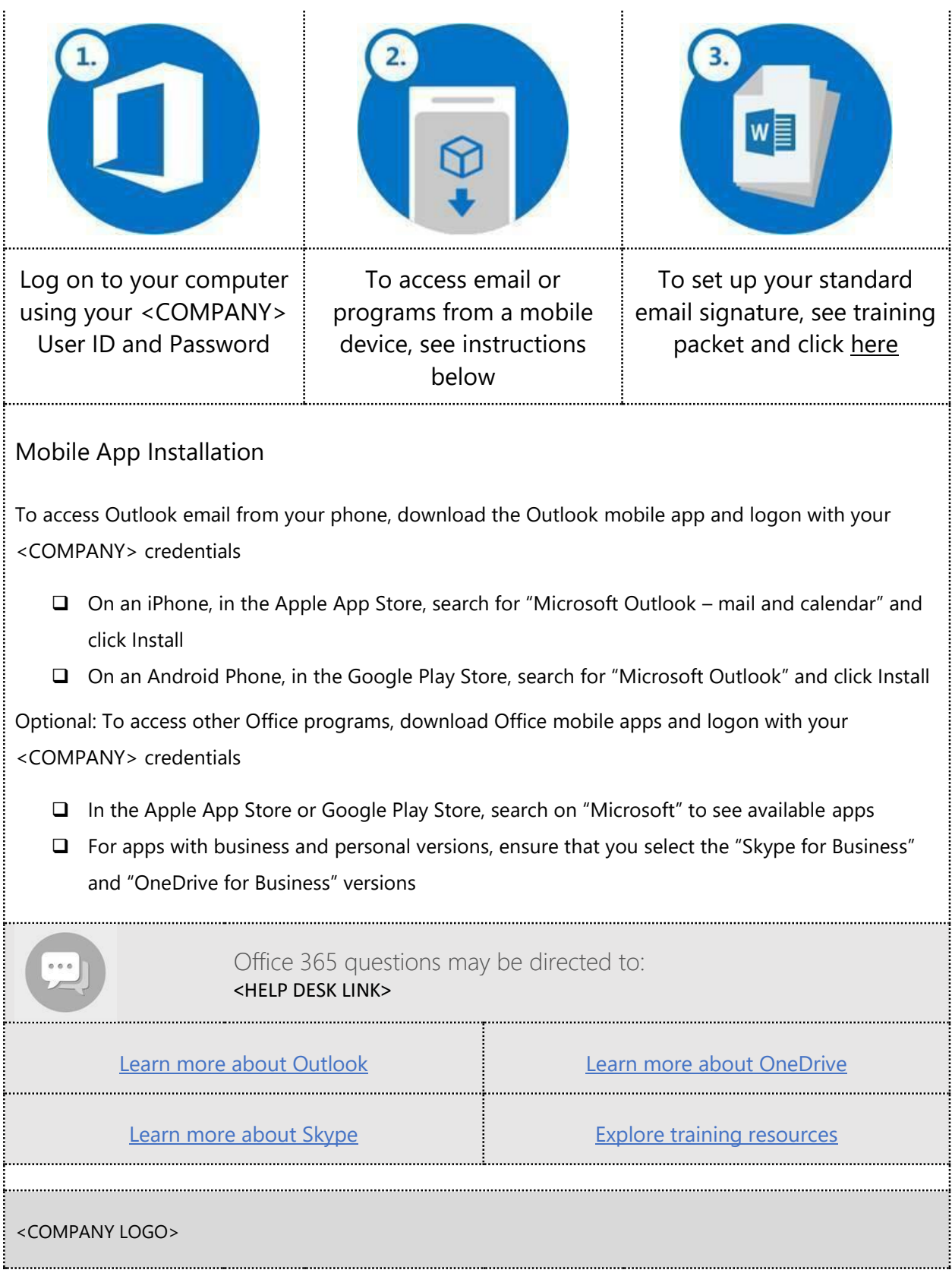